Государственный комитет РСФСР по делам науки и высшей школы

Самарский ордена Трудового Красного Знамени авиационный институт имени академика С.Л.Королева

ИССЛЕДОВАНИЕ СЧЕТЧИКОВ ИМПУЛЬСОВ

И ДЕШИФРАТОРОВ

Методические указания к лабораторным работам  $(M-12-2/3)$ 

Самара 1991

Составитель доц. Л.М.Л о г в и н о н

УДК 621.376.5

Исследование счетчиков импульсов и дешифраторов: Метод. указания к лаб.работам /Самар.авиац.ин-т; Сост. Л.М.Л о г в и н о в. Самара, 1991. 20 с.

Приведены краткие теоретические сведения о работе различных интегральных схем счетчиков импульсов и дешифраторов; дано описание промышленной лабораторной установки типа УМ-12 ПС (в дальнейшем УМ-12), позволяющей проводить исследования основных функциональных узлов цифровых интегральных схем (регистров, счетчиков и дешифраторов).

методические указания предназначены для студентов дневного и вечернего отделений специальности 23.03. изучающих курс "Основы радиоэлектроники". Данные методические указания разработаны на кафедре радиотехнических устройств.

Печатаются по решению редакционно-издательского совета Самарского ордена Трудового Красного Знамени авиационного института им. академика С.Л.Королева

Рецензент доц. В.В.М о т о в

### MCCJENOBAHME CYETYMKOB MMIJYJLOOB

Цель работы: ознакомление с основными принципами действия и схемами запуска счетчиков импльсов; освоение методики исследования счетчиков и определение их основных параметров при различных схемах переноса иншормации (последовательных, сквозных и группо- $BMX)$ .

### І. Краткие сведения из теории

Счетчиком называют функциональный узел цифровых устройств. предназначенный для подсчета числа импульсов, поступивших на его вход, в интервале между которыми он должен хранить информацию об их количестве.

Наибольшее распространение получили двоичные счет-[I...4]. Счетчик состоит из запоминающих ячеек, собранных чики на основе триггеров. Между собой ячейки счетчика соединяются таким образом, чтобы каждому числу импульсов соответствовали единичные состояния определенных ячеек. При этом совокупность нулей и единиц на выходах " 7 " ячеек счетчика представляет собой п-разрядное двоичное число, которое однозначно определяет количество прошедших на входе импульсов. Поэтому ячейки счетчика называют его разряда- $M$   $M$ .

Каждый разряд счетчика может находиться в двух состояниях. Число устойчивых состояний, которое может принимать данный счетчик, на- $\pi$  e  $$ зываютего емиостью или коэчемниентом ресчета.

Если с каждым входным импульсом зарегистрированное (записанное) в счетчике число увеличивается, то такой счетчик является с у м мирующим, если же оно уменьшается, то - вычитающим. Счетчик, работающий как на сложение, так и на вычитание, называется реверсивным.

Счетчик, у которого под воздействием входного импульса переключение соответствующих разрядов происходит последовательно друг за другом, называют асинхронным, а счетчик, у которого переключение происходит одновременно (или почти одновременно), - с и н хронным.

Недвоичные счетчики. Как уже отмечалось. двоич⊢ ные счетчики работают следующим образом. После поступления на вход двоичного счетчика 2<sup>2</sup> импульсов он обнуляется. т.е. емкость такого счетчика  $K_{cr} = 2^{\lambda}$ , где  $\lambda$  - число разрядов счетчика. Недвоичный счетчик имеет емкость, которая меньше  $2^n$ , т.е. он обнуляется серией импльсов, число которых меньше  $2^A$ .

При проектировании недвоичного счетчика вначале определяют количество его разрядов  $\sqrt{2}$  таким образом, чтобы 2<sup>7</sup> было большим. чем К<sub>от</sub>, и ближайшим к нему числом. Затем тем или иным методом исключают избыточные состояния счетчика, число которых равно  $2^{\frac{m}{2}}$  -  $K_{\alpha m}$ . Так, для построения делителя частоты с К<sub>от</sub> = 5 нужно взять три триггера:  $2^2$ < 5<  $2^3$ . При этом количество избыточных состояний равно: 8 - $-5 = 3.$ 

Один из методов исключения избыточных состояний предусматривает принудительную установку некоторых разрядов счетчика в единичное состояние (I).

Кроме того, используются схемы недвоичных счетчиков с принудительным обнулением и удержанием разрядов от переключения.

Особое место среди недвоичных счетчиков занимают десятич ные (декадные) счетчики, имеющие коэффициент пересчета К<sub>от</sub>=I0. Десятичный счетчик позволяет представить число поступающих ммпульсов в привычном десятичном коде. Для получения указанного значения (К<sub>от</sub> = IO) такой счетчик содержит четыре триггера, избыточные состояния которых исключаются тем или иным образом.

Наиболее широко используется работа декад в натуральном двоичном коде, т.е. с весами двоичных разрядов (начиная со старшего), соответственно равными 8, 4, 2, I. В этом случае говорят, что декада работает в коде 8 - 4 - 2 - I. Десятичные счетчики могут выполняться и с другими весами разрядов (могут работать в других кодах). Например, в двоично-десятичной системе при работе декады в коде 8 - 4 - 2 - I числа будут представляться следующим образом: двоичное число (OOIO), соответствует десятичному числу 0.8 + 0.4 + 1.2 + 0.1 = (2)  $_{H1}$ , (OOII) = =  $3_{\text{H}}$ , T.K. 0.8 + 0.4 + 1 · 2 + I.I =  $3_{\text{H}}$   $\mu$  T.A.

Рассмотрим подробнее различные схемы счетчиков импульсов.

### І. І. Счетчик с последовательным переносом

Как уже отмечалось, максимально возможный код числа (по модулю), который может быть зафиксирован при последовательном соединении  $\ell$  триггеров. составит  $2^{\prime\prime}$  - I, т.е. все триггеры счетчика окажутся в единичном состоянии после подачи  $2^R$  - I входных импульсов (при  $2^R$ ИМПУЛЬСАХ НА ВХОДЕ СЧЕТЧИКА, СОСТОЯЩЕГО ИЗ ТРИГГЕРОВ, ПРОИЗОЙДЕТ ИХ обнуление, т.е. возврат всех их в исходное состояние).

Рассмотрим, как работает четырехразрядный счетчик с последовательным переносом, собранный на  $\mathcal{H}$  - триггерах (рис. I). В первом триггере фиксируется младший разряд кода числа. Другими словами,  $\, {\bf B}$ 

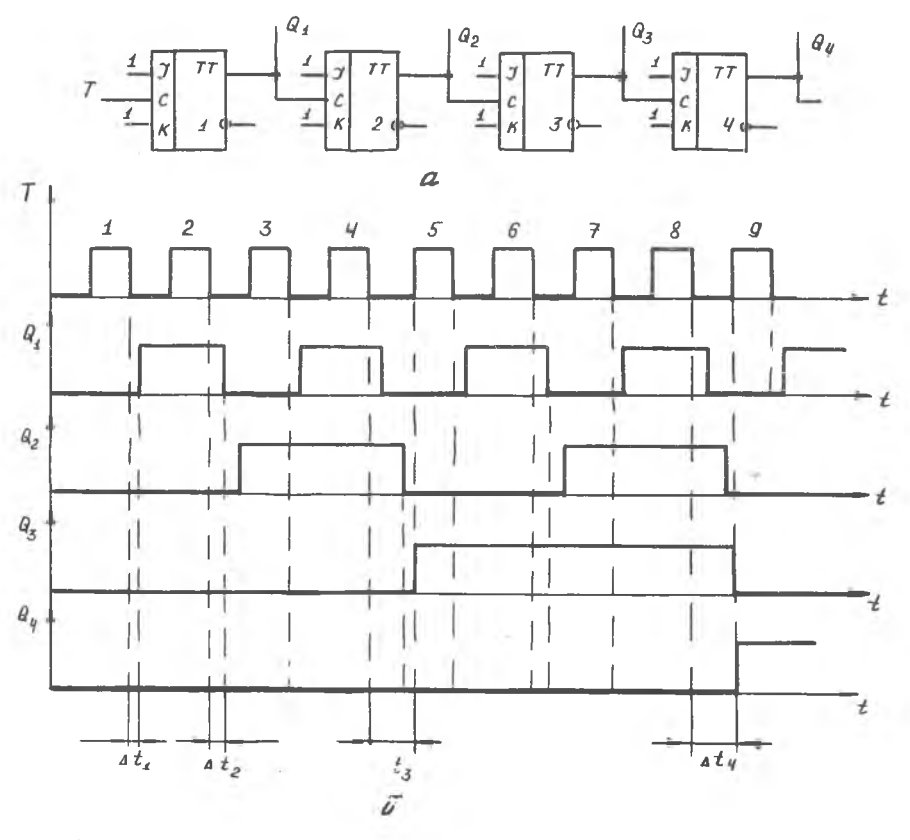

Р и с. І. Счетчики с последовательным переносом (а) и временная диаграмма его работы (б)

 $1/2$  2-4045

5

этом триггере осуществляется подсчет импульсов по модулю  $2^I = 2$ , во втором - по  $2^2 = 4$ , в третьем - по  $2^3 = 8$ , в четвертом - по  $2^4 = 16$ . При максимальном заполнении счетчика единицами хранимое в нем число равно 2<sup>4</sup> - I, т.е. (IIII)<sub>2</sub> = (I5)<sub>IO</sub>. Допустим, что во всех разрядах счетчика были записаны нули (установочные входы  $\mathcal{R}$  и  $\mathcal{S}$  триггеров на рис. I не показаны). Тогда, как из временной диаграммы (рис.1,0), в первом такте (при действии первого импульса на Т - входе) произойдет изменение состояния вспомогательного триггера, а затем в паузе между импульсами І и 2 изменит свое состояние и основной триггер, на выходе  $a_{\bullet}$  которого появится единичный уровень. Под действием второго импульса (на Т - входе) первый триггер сбросится в нулевое состояние, а в паузе между сигналами на входе 2 и 3 будет установлен в единичное состояние основной триггер второго разряда и т:д. В связи с конечным временем срабатывания триггеров на каждом шаге передачи единицы от разряда к разряду будет происходить задержка переключения триггеров, и с увеличением числа разрядов она будет возрастать (АТ,  $\langle A t_2 \rangle$   $\langle A t_3 \rangle$   $\langle A t_4 \rangle$ . В наихудшем случае, когда перенос должен распространяться по всем разрядам счетчика (от младшего к старшему), полное время переключения счетчика составит  $adf_3$ , где  $dd_3$  - время задержки переключения одного триггера. Из рис. I, б видно, что на последнем (четвертом) триггере время его переключения будет зафиксировано не в паузе между 8 и 9 импльсами, а в момент действия по входу девятого сигнала, что может привести к искажению информации. Эта временная задержка, обусловленная переходными процессами в триггере, задает предел увеличения частоты входных импульсов.

Одним из способов повышения частоты (надежности) срабатывания триггера является использование сквозного переноса.

## 1.2. Счетчики со сквозным (параллельным) переносом

Идея сквозного (параллельного) переноса состоит в том, что переключение любого триггера осуществляется только после того, как завершились переходные процессы в триггерах предшествующих младших разрядов и все триггеры находятся в единичном состоянии (рис.2). Рассмотрим распространение переноса при переходе счетчика из состояния ОІІІ в состояние ТООО (триггер 4 фиксирует старший разряд). Сигналы на входах У и К, разрешающие переключение любого триггера, могут быть сформированы в паузе между синхросигналами на Т - входе. С этой целью образована цепь из последовательно включенных схем "и" ( I и 2).

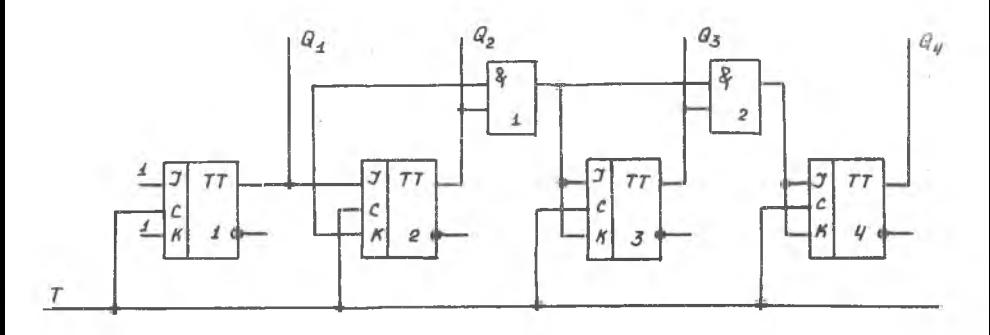

Рис. 2. Счетчик со сквозным (параллельным) переносом

Так, триггер 3 может переключаться в новое состояние при единичном состоянии триггеров І и 2 (т.к.только в этом случае на  $\sigma$  и  $\kappa$  входах триггера 3 будут логические I), триггер 4 - при единичных состояниях триггеров 1,2 и 3 и т.д. Следовательно, при поступлении на Т - вход схемы сигнала триггер 4 сразу переключится в единичное состояние зафиксирует его, а все остальные триггеры (1-3) сбрасываются в нулевое состояние. В этих схемах счетчика полное время переключения равно  $m\Delta t$ <sup>2</sup> +  $\Delta t$ <sub>2</sub>, где  $m$  - число схем совиадения в цепях переноса;  $\Delta \vec{z}_3$  - время задержки сигнала в одной схеме "И" и перек- $\Delta t_{\tau}^{n}$  $\sim$ лючения одного триггера соответственно. Недостаток рассмотренной схемы счетчика заключается в том, что возможно появление ложных сигналов (помех) в цепях переноса из-за разброса характеристик триггеров. Более эфлективными являются счетчики, в которых цепи переноса имеют минимальное число элементов задержки при значительной их разрядности.

## I.3. Счетчики с групповым переносом

при построении схем многоразрядных (более четырех) счетчиков прибегают к следующему приему. Весь счетчик разбивают на группы по четыре разряда, в каждой группе организуют параллельный перенос, а между группами - сквозной. Такие счетчики называют групповыми (с групповым переносом) или счетчиками с последовательно-параллельным переносом. Упомянутые счетчики целесообразно строить на основе  $\mathscr{I} \mathscr{K}$  - триггеров, имеющих встроенные на входах  $\mathscr{I}$  и  $\mathscr{K}$ схемы совпадения.

 $B$ заключение отметим, что при одном и том же коэфлициенте пересчета счетчики с последовательным переносом имеют самую простую схему и являются наиболее низкочастотными по частоте счетных импульсов по Т - входу. Счетчики с параллельным переносом имеют самую сложную схему и являются наиболее высокочастотными, а счетчики с групповым переносом занимают промежуточное положение и по сложности, и но допустимой частоте входных тактовых импульсов.

# I.4. О возможности суммирования и вычитания входных импульсов с помощью счетчиков

Все счетчики. которые были рассмотрены в предыдущих разделах, являются суммирующими. Часто возникает необходимость вести счет импульсов в обратном порядке - порядке уменьшения числа. Для этого счетчик строится таким образом, чтобы переключение триггера следующего разряда происходило не при смене значения предыдущего разряда с единицы на ноль, а наоборот, с нуля на единицу. Это можно обеспечить следующим образом. В схеме на рис. I.a необходимо соединить входы триггеров не с прямыми входами  $\alpha$ , а с инверсными выходами $\mathcal{Q}$ предыдущих триггеров, в этом случае мы получаем вычи тающий асинхронный счетчик.

Кроме рассмотренных счетчиков в ЭВМ используются счетчики, работающие в других системах счисления (например, шестнадцатиричные и восъмиричные).

# 2. Осооенности установки УМ-I2

Установка УМ-I2 серийного производства предназначена для изучения в статическом и динамическом режимах регистров (RE), счетчиков (CT) и дешифраторов ( $\mathcal{AC}$ ), выполненных на интегральных микросхемах 155-й серии. На переднюю панель установки выведены входы и выходы логических элементов: RG, CT, DC и других.

В установке имеются исследуемые устроиства: регистр, счетчик, дешифратор, вспомогательные логические схемы типа и - Ав, и - ИЛИ -- НЕ, расширяющие возможности исследуемых устройств.

Входы и выходы исследуемых и вспомогательных устройств (155ЛР1, 155AAI, 155AA3, 155TBI и до.) выведены на коммутационные и контрольные гнезда лицевой панели установки УМ-12 (рис.3.вкладка). Кроме того, в установке смонтирован ряд генераторов и формирователей, обеспечивших установку УМ-12 импульсами различной частоты, длительности и временного сдвига. Все сигналы генераторов и формирователей выведены

на гнезда лицевой панели; запуск исследуемых устройств сигнала различной частоты производится с помощью внешней коммутации соединительными проводниками, входящими в комплект установки.

Без внешней коммутации на установке можно производить следующие операции:

набирать с помощью кнопок (на лицевой панели) произвольный восьмиразрядный двоичный код;

записывать этот цифровой код в сдвигающий регистр ( $AG$ ); переписывать цифровой код из  $AG$  в счетчик (CT);

устанавливать  $\beta \mathcal{L}$  и СТ по отдельности в нулевое состояние.

т.е. осуществлять очистку "СБРОС" RG- и СТ.

Установка позволяет измерять время установления цифровых кодов в *ftG-* , СТ и *J7 C* , дает возможность сравнивать время задержки переключения СТ при различных вида переноса, а также позволяет собирать различные схемы для изменения цикла счета СТ.

Наблюдение процессов и оценка входных и выходных параметров *ft G-* , СТ и *.ЛС* осуществляются с помощью осциллографа.

На лицевой панели УМ-12 расположены: кнопки переключения времени задержки; кнопки управления формирователем; выходные гнезда;кнопки набора цифрового кода для записи в регистр и кнопки управления регистром и счетчиком; элементы индикации *ft ft* , СТ и *-ft ft* ; выходные гнезда логических элементов.

Блок питания УМ-12 выполнен в виде отдельной платы, которая крепится внутри корпуса УМ-12 и имеет гнезда на лицевой панели для подключения к источнику.

Генератор собран по схеме симметричного мультивиоратора и обеспечивает получение на выходе следующих частот: 4: 2: I: 0.5 MPu. Heстабильность частоты генератора составляет +20%. Нагрузочная способность генератора по выходу равна 10 элементам.

Генератор одиночного импульса (ГОИ) срабатывает от нажатия кнопки "1УСК" при наличии на входе синхронизации (Гн.4) импульса; эго нагрузочная способность (Гн. Ю) - Ю логических элементов.

Формирователь импульсов внешнего генератора  $\mathcal{C}_{\mathcal{F},\mu}$  представляет собой ограничительную цепочку; выходное сопротивление формирователя (430 Ом) - ГН. I5, амплитуда входного сигнала может достигать  $(4...5)$  В.

Распределитель импульсов на три канала выполнен на основе двоичного счетчика, селекторов и других элементов. Вход распределителя выведен на гнездо (Гн. I) на лицевой панели, а импульсы с частотой  $F$   $\leq$  I МГ<sub>Ц</sub> подаются внешней коммутацией. Запуск распределителя можно осуществить любыми синхроимпульсам установки УМ-12.

9

Формирователь задержанных импульсов осуществляет задержку второго импульса распределителя относительно первого импульса распрелелителя с помощью двух последовательно включенных линий задержки ("ЗАЛЕРЖКА" - 0.25 мкс и 2.0 мкс); верхний переключатель обеспечивает IO интервалов задержки, а нижний - 5 интервалов с погрешностью + (IO...20)%. Задержанный импульс выводится на Гн.8, расположенное на лицевой панели установки УМ-12.

Схема формирователя сдвоенных импульсов с изменяемой длительностью паузы между импульсами за счет кнопочного переключателя "ЗА-ДЕРЖКА" имеет выход на Гн.6 лицевой панели УМ-I2. И. наконец. схема формирователя импульсов регулируемой длительности, которая изменяется переключателем "ЗАЛЕРЖКА" имеет выход на Гн.7 лицевой панели установки JM-I2.

Временные диаграммы работы описанного формирователя приведены на рис. 4.

ВНИМАНИЕ! І. Для получения импульсов синхронизации осниллограйа имеется специальный выход схемы делителя частоты ( $f/2^{\delta}$ ) и выход "СИНХРОНИЗАЦИЯ" (см.рис.3).

2. При осуществлении коммутации необходимо следить за правильностью подключения элементов. ЗАПРЕЩАЕТСЯ соединять выходы логических элементов между собой, а также подключать их к гнез+  $\text{max}$   $\mathbf{H} + \mathbf{H}$   $\mathbf{M} + \mathbf{H}$   $\mathbf{L} - \mathbf{H}$ 

Подготовка и порядок работы с установкой типа УМ-І2

І. При работе с установкой следует применять приборы лласса точности не ниже 2,5.

2. Рекомендуемые типы осциллографов: CI-49; CI-55: CI-70 и др.

3. Вставить вилку в сеть (220 В, 50 Гц), включить тумблер "СЕТЬ" на лицевой панели установки. При этом должны загореться индикаторы "СЕТЬ" и "+5В" на лицевой панели.

4. Выключить тумблер "СЕТЬ". Произвести необходимые соединения логических элементов в соответствии с заданием на выполнение лабораторной работы и описанием установки УМ-12.

5. Предъявить собранную схему преподавателю и получить разрешение на включение, а также на проведение исследований.

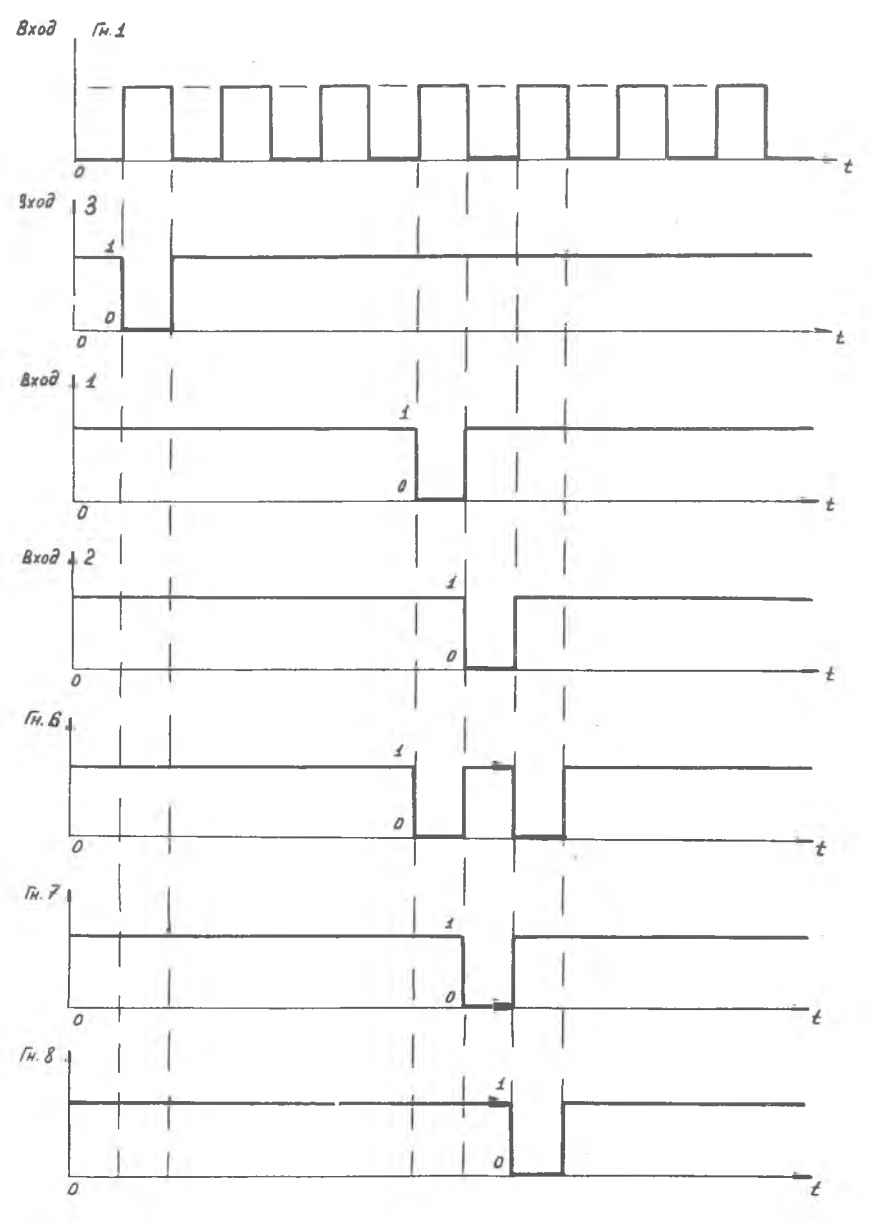

Р и с. 4. Временные диаграммы на выходах распределителя импульсов

 $\bar{1}$ 

Задание I . Исследовать логику работы счетчика при записи кода двоичного числа из регистра сдвига *(RG*) в счетчик (CT).

Порядок выполнения задания

I. путем нажатия кнопок  $S_{28} \ldots S_{35}$ , расположенных на лицевой панели установки, осуществить набор параллельного восьмиразрядного кода для записи его в сдвиговый регистр  $\mathcal{AG}$ .

Нажатием кнопки *S ^* "СБРОС *ftG-* " очистить регистр и затем нажатием кнопки *S*<sub>26</sub> "ЗАП. КЕ " осуществить запись набранного цифрового кода в регистр. С помощью индикаторов ЛІ... Л8 осуществить индикацию записанного цифрового кода в  $\beta\beta$  и проверить соответствие его набранному.

2. С помощью кнопки *S*<sub>22</sub> "СБРОС СТ" очистить разряды счетчика и путем нажатия кнопки "ЗА^ШСЬ СТ" переписать цифровой код,хранящийся в регистре ( $\mathcal{P}$   $\mathcal{P}$ ), в счетчик (СТ), с помощью индикаторов Л9...  $\ldots$ ЛІб проверить соответствие цифровых кодов на входе и выходе счетчика.

3 . Исследовать логику работы счетчика при записи кода, хранящегося в сдвиговом регистре ( $\mathcal{AG}$ ).

Задание 2. Исследовать время установления цифрового кода в счетчике (СТ) при различных видах переноса.

Порядок выполнения задания

1 . К первому выходу счетчика I подключить сигнальный вход осциллографа, а вход синхронизации - к гнездам установки УМ-12 "Осциллограф".

2. Гнездо Гн. 14 генератора  $\beta$  соединить с гнездом Гн. I, распределителя, а гнездо Гн.7 распределителя - с Т - входом "СЧЕТ" счетчика (СТ), установить требуемую длительность импульса. Нажать кнопку *S 2 i* "ЗАПИСЬ СТ". Отрегулировать с помощью ручек регулировок (синхронизация, развертка, усиление и др.) устойчивое изображение на экране осциллографа, зарисовать эпюру напряжения с выхода первого разряда счетчика I определить время переключения разряда счетчика из нулевого состояния в единичное и наоборот.

3 . Повторить п .2 настоящего задания для других выходов счетчика при различных видах переноса (последовательном, сквозном и групповом).

Задание 3. Исследовать и определить максимальную частоту (время) переключения счетчика при различных видах переноса.

Порядок выполнения задания

I. Т - вход счетчика "СЧЕТ" подключить к Гн. 5 распределителя. сохранив остальные соединения согласно п.2 задания 2.

2. Изменяя величину задержки между спаренными импульсами (кнопки "ЗАДЕРЖКА"). ДОбиться устойчивого изображения импульсов с восьмого выхода счетчика. Максимальная величина задержки между импульсами будет соответствовать предельному времени переключения счетчика (СТ).

3. Задание по п.2 выполнить для различных видов переноса (последовательного, сквозного и группового) СТ.

Задание 4. Исследовать различные схемы изменения цикла счета СТ.

Порядок выполнения задания

I. Соединить Гн. 14 и Гн. 4 между собой. выход генератора  $\mathcal{F}$  (Гн. 10) зоединить с Т - входом счетчика. Нажать кнопку  $S_{2T}$  "ЗА МСБ СТ" и "НОСЛЕДОВАТЕЛЬНЫЙ".

2. Согласно схеме СТ сделать дополнительные соединения выходов и входов счетчика для изменения цикла счета (например, счетчик ZО 5.7 или Ю).

3. Нажатием кнопки  $S_{\rm x}$  "ПУСК" отсчитать нужное число входных импульсов и убедиться в правильности функционирования счетчика по индикаторам Л9...ЛІб.

4. Выполнить это задание для различных значений цикла счета.

4. Содержание отчета

І. В отчете привести схему установки для проведения эксперимента в соответствии с заданиями.

2. Применительно к заданиям лабораторной работы дать временные диаграммы работы регистра и таблицы его состояний.

3. Применительно к заданиям лабораторной работы построить осниллограммы в соответствующих точках исследуемого регистра.

T3

### 5. Порядок работы с макетом установки УМ-I2

1 . Подключить осциллограф.

<sup>2</sup> . Объединить клеммы "Земля" макета и осциллографа.

3. Осуществить коммутацию входов, выходов, напряжений питания, синхронизации и клеммы "Земля".

4 . Включить тумблер "СЕТЬ".

5 . И сследовать схему счетчика (дешифратора) в соответствии с заданиями.

#### Контрольные вопросы

1 . Объяснить назначение и принцип действия двоичного счетчи ка.

2. Объяснить назначение и принцип действия недвоичного счетчика.

3 . Объяснить назначение и принцип действия суммирующего и вычитающего счетчиков.

4 . Пояснить принцип действия счетчика с последовательным переносом.

5 . Пояснить принцип действия счетчиков со сквозным и групповым переносами.

6 . Объяснить результаты исследований, полученные при выполнении заданий данной лабораторной работы.

7 . Объяснить порядок работы с макетом установки типа УМ-12.

8. Пояснить принцип изменения цикла счета исследуемого счетчика.

#### Домашнее задание

1 . Изучить материал раздела "Краткие сведения из теории".

2 . Ознакомиться с соответствующими разделами лекций и рекомендованной литературой.

3 . Подготовить отчетную документацию.

#### Библиографический список

1 . Соломатин И.М. Элементы ЦШ: Лабораторный практикум. М.: Высшая школа. 1984. 143 с.

2 . Грический ilJ4 .Мамченко Е .А .,С т е п е н с к'и й Б Л . Основы автоматики, импульсной и вычислительной техники. М.: Сов.радио, 1979.392 с. 14

3 . Б р а м м е р Ю.А., П а щ у к И.Н. Импульсная техника. М. Высшая школа, 1985. 320 с.

4. ЛогвиновЛ.М. Исследование регистров сдвига: Метод. указания /Куйбышев.авиац.ин-т; Куйбышев, 1989.

**1999** 

#### ИССЛЕЛОВАНИЕ ЛЕШИФРАТОРОВ

Пель работы: ознакомление с основными принципами действия дешифраторов; освоение методики исследования и основных характеристик дешифраторов.

# І. Краткие сведения из теории

Дешифратором называют функциональный узел цифровых устройств, имеющий с входов и г выходов и преобразующий комбинацию входных сигналов (код числа) в выходной сигнал на отдельной шине. Другими словами, дешифратор (или декодер) - это узел. в котором каждому предусмотренному набору входных сигналов соответствует один вполне определенный возбужденный выход.

Таким образом, каждому цифровому сигналу на входах дешифратора соответствует логическая "I" или логический "О" на определенном выходе  $[I,2]$ .

Дешифраторы широко применяются в устройствах управления ЭВМ. при преобразовании кодов из параллельного в последовательный, для построения распределителей импульсов по различным цепям и т.д.

Число входов дешифратора равно количеству разрядов поступающих двоичных чисел. а число его выходов - полному количеству различных двоичных чисел этой разрядности. Так как каждый разряд двоичного кода принимает два значения, то полное количество  $/2 - p$ a3рядных комбинаций (  $\lambda$  - разрядных двоичных чисел) равно 2<sup>2</sup>. Такое число выходов имеет любой полный дешифратор.

Рассмотрим подробнее принцип, который лежит в основе построения дешифратора.

Чтобы выиснить, является ли данное двоичное число ожидаемым, надо инвертировать цифры в определенных разрядах данного числа (где в ожидаемом числе записаны нули), а затем перемножить цифры всех

разрядов преобразованного таким образом числа. Если результатом перемножения будет единица. то данное число является ожидаемым. Если в результате указанных действий появится нуль, то это означает, что нули нахолятся не только в тех разделах. Где они стоят в ожидаемом числе: поэтому после инверсии цифр в определенных разрядах не все цифры преобразованного числа оказались единицами и их перемножение дало нуль. В соответствии с изложенным дешифратор можно построить на инверторах и конъюнкторах (схемах "И"). Выходы которых являются выхолами дешифратора. Изложенный принцип положен в основу построения схемы, приведенной на рис. І.

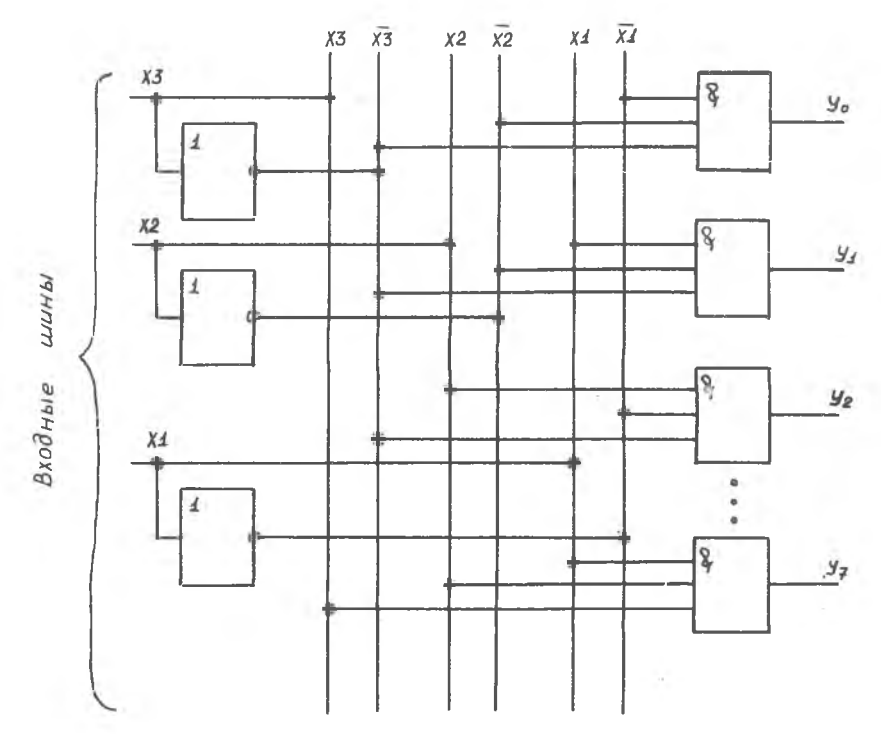

Рис. І. Схема дешифратора на три входа

Логическая " І " на выходе  $\mathcal{Z}_2$  должна фиксировать присутствие на входных шинах X3, X2 и XI двоичного кода 000 десятичного числа 0; поэтому входы верхнего конъюнктора должны быть соединены с шинами ХЗ, X2 и XI. на каждой из которых присутствует логическая "I", когда на входных шинах  $X3 = X2 = XI = 0$ . Логическая "1", к примеру, на выходе фиксирует появление на входных шинах X3, X2 и XI кода десятичного числа 2(ОІО),; поэтому входы соответствующего конъюнктора должны быть соединены с шинами X3, X2, XI, на каждой из которых имеется логическая "I", когда X3 = XI = 0, X2 = I, Аналогично соединяются с ши-НАМИ ВХОДЫ ДОУГИХ КОНЪЮНКТОРОВ.

Приведенный дешифратор называется линейным  $(MaT -$ D *M* H H M A одноступенчатым). В нем каждый конъюнктор получает информацию о всех  $\Lambda$  - разрядах кода; поэтому число erd входов равно  $\lambda$  (в данном случае - трем). Кроме того, применяются пирамилальные лешифраторы I.2 . в которых используются двухвходовые конъюнкторы. Количество их на входе дешифратора равно четырем, следующее "сечение" имеет восемь конъюнкторов, а число их на выходе дешифратора такое же, как и в схеме рис. I, т.е. в общем случае равно  $2^a$ .

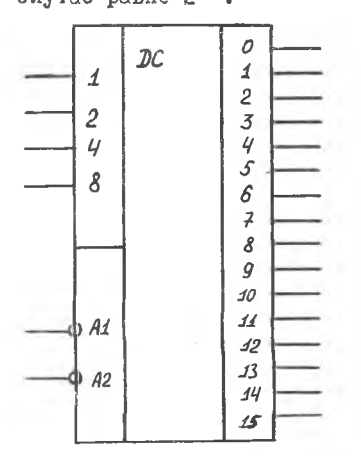

Условное изображение дешифратора приведено на рис.2. В данном случае он имеет четыре информационных входа. на которые поступают разряды входного кода с весами 8. 4. 2. І. и шестналиать выходов и два входа стробирования AI и A2. Для нормального функционирования дешифраторов на их входы необходимо подавать уровни логических нулей. Если на одном из входов стробирования будет уровень логической единицы, дешифратор блокируется и на его выходах устанавливаются уровни логических нулей. Наличие входов стробирования расширяет функциональные возможности дешираторов.

Р и с.2.Условное обозначение дешифратора на четыре входа

# 2. Особенности установки УМ-12

Установка УМ-12 серийного производства предназначена для исследования регистров, счетчиков и дешифраторов в статическом и динамическом режимах. Более подробно особенности описываемой установки приведены в разд. 2 лабораторной работы УМ-12-2 настоящих методических указаний.

### 3. Задания и порядок проведения работы

Задание I . Исследовать логику работы дешифратора на четыре вход а .

Порядок выполнения работа

1. Соединить гнезда Гн.14 и Гн.4 между собой, а гнезда Гн. Ю с гнездом "СЧЕТ" счетчика (СТ).

2. Нажатием кнопки  $\delta$  <sub>22</sub> "СБРОС" обнулить СТ. Установить последовательный вид переноса в счетчике с помощью соответствующей кнопки.

3 . Нажимая последовательно кнопку *S ^* "ПУСК", добиваться появления уровня логической " I " на соответствующих выходах дешифратора  $\mathcal{D}G$  (лампы Л<sub>1</sub>7...Л<sub>32</sub>). Составить таблицу логики работы дешифратора.

Задание 2 . Исследование времени установления дешифратора.

Порядок выполнения задания

1. Соединить Гн.14 и Гн.1, а выход Гн.7 распределителя соединить со счетным Т - входом счетчика.

2 . Нажать кнопки: "ЗАПИСЬ СТ", "Последовательный перенос". Обнулить с помощью кнопки  $s_{22}$  счетчик (CT).

3 . К одному из выходов дешифратора подключить осциллограф и засинхрояизировать его работу от установки.

4 . Добиться устойчивого изображения на экране осциллографа и определить время установления сигнала на выходе дешифратора.

### 4 . Содержание отчета

Смотри соответствующий раздел лабораторной работы УМ-12-2 в настоящих методических указаниях.

# 5 . Порядок работы с макетом установки УМ-12

Смотри соответствующий раздел лабораторной работы УМ-12-2 в настоящих методических указаниях.

### Контрольные вопросы к защите лабораторной работы

1 . Назначение и принцип действия линейного дешифратора.

2 . Назначение и принцип действия шифратора.

3 . Принцип действия пирамидального дешифратора.

4 . Пояснить порядок работы с макетом установки УМ-12.

5 . Пояснить использование счетчиков и дешифраторов в распределителях и коммутаторах.

#### Домашнее задание

1 . Изучить материал раздела "Краткие сведения из теирии".

2 . Ознакомиться с соответствующими разделами лекций и рекомендуемой литературы.

3 . Подготовить отчетную документацию.

# Библиографический список

1. Грический П.М., Мамченко А.Е., Степене н и й Б.М . Основы автоматики, импульсной и вычислительной техники. М.: Сов.радио, 1979. 373 с.

2.Браммер Ю .Л., И а щ у к И.Н. Импульсная техника. М .: Высшая школа, 1985. 320 с.

ИССЛЕДОВАНИЕ СЧЕТЧИКОВ ИМПУЛЬСОВ И ДЕШИФРАТОРОВ

Составитель Логвинов Леонид Митрофанович

Редактор Т.К .К ретинина Техн.редактор Н.М.К а л е н ю к Корректор Л.Я Л егодаева

Подписано в печать 23.09.91. Формат  $60x84^{1}/16$ . Бумага оберточная. Печать офсетная. Усл.п.л. I, 2+0, 18 вкл.  $y_{C J, K D, -0 T T, I, 5.}$  Уч.-изд.л.  $I, 35.$  Тираж 250 экз. Заказ 4045 Бесплатно.

Самарский ордена Трудового Красного Знамени авиационный институт имени академика С.П.Королева. 443086 Самара, Московское шоссе, 34.

Тип.им.В.П.Мяги Самарского полиграфического объединения. 443099 Самара, ул.Венцека, 60.

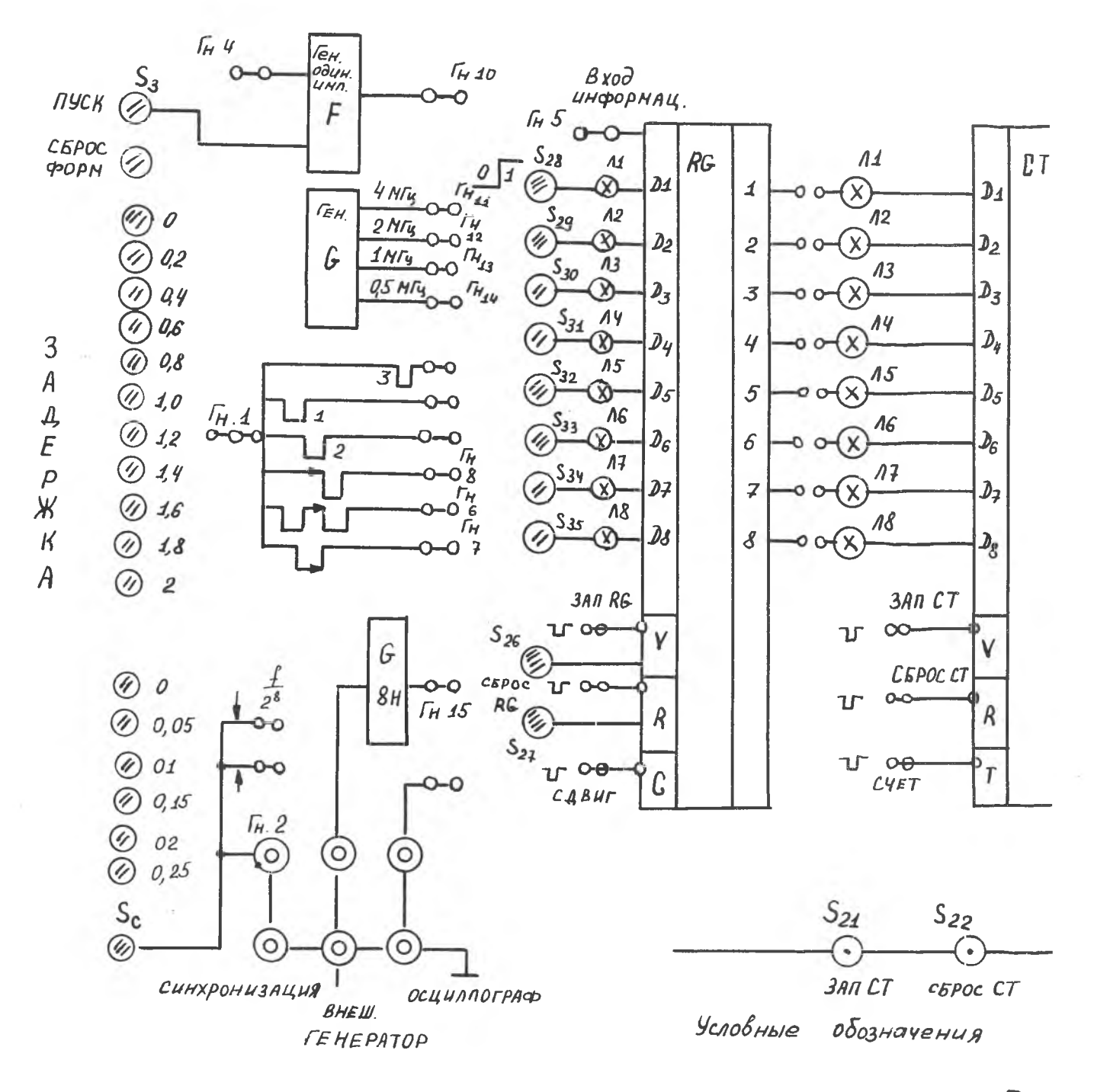

 $\rightarrow$ 

 $P$ UL

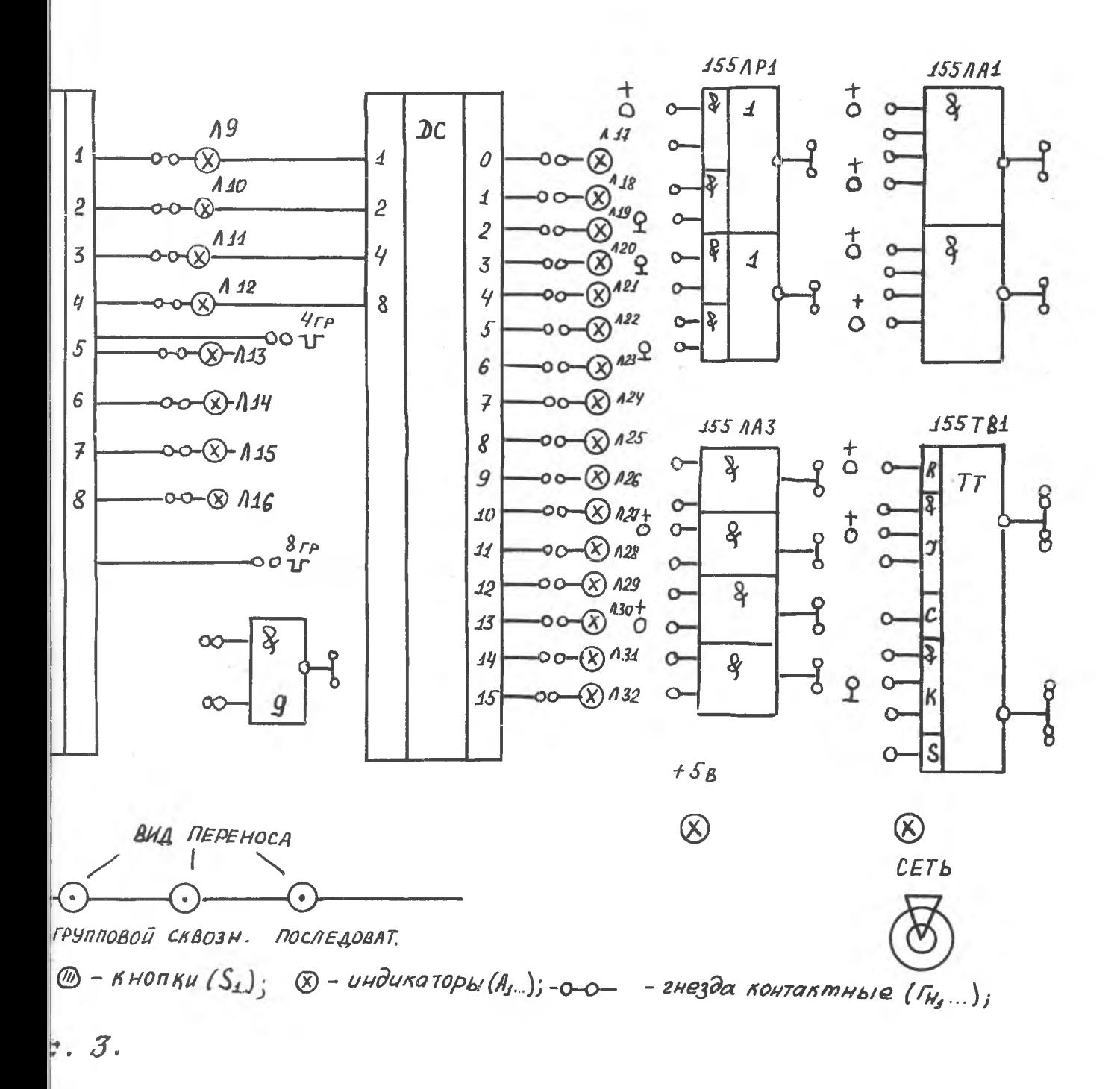